### **CIS 58.62B Course Outline as of Spring 2003**

## **CATALOG INFORMATION**

Full Title: Dreamweaver, Intermediate Last Reviewed: 7/22/2002 Dept and Nbr: CIS 58.62B Title: DREAMWEAVER, INTER

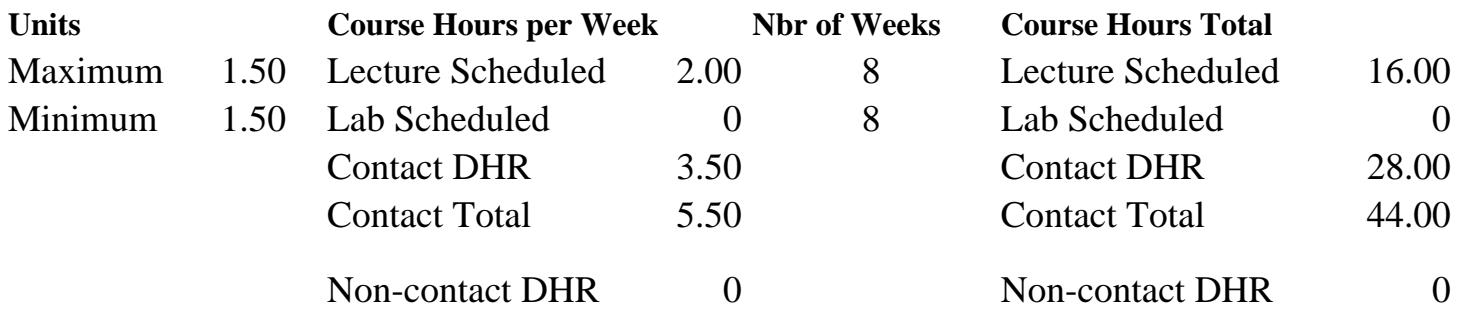

Total Out of Class Hours: 32.00 Total Student Learning Hours: 76.00

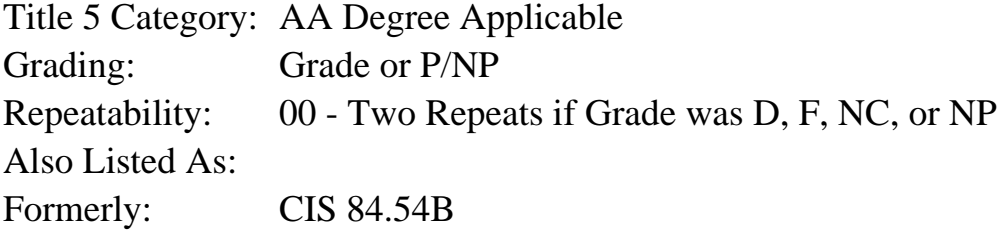

### **Catalog Description:**

An Intermediate hands on course that focuses on using Macromedia Dreamweaver to create professional websites. The emphasis will be on learning the intermediate skills of the Dreamweaver program, such as tracing, cascading style sheets, templates, libraries, frames, forms, and behaviors.

**Prerequisites/Corequisites:** Course Completion or Current Enrollment in CIS 58.62A ( or CIS 84.54A)

### **Recommended Preparation:**

### **Limits on Enrollment:**

### **Schedule of Classes Information:**

Description: This course emphasizes learning the intermediate skills of the Dreamweaver program, such as tracing, cascading style sheets, templates, libraries, frames, forms, and behaviors. (Grade or P/NP)

Prerequisites/Corequisites: Course Completion or Current Enrollment in CIS 58.62A ( or CIS 84.54A)

# **ARTICULATION, MAJOR, and CERTIFICATION INFORMATION:**

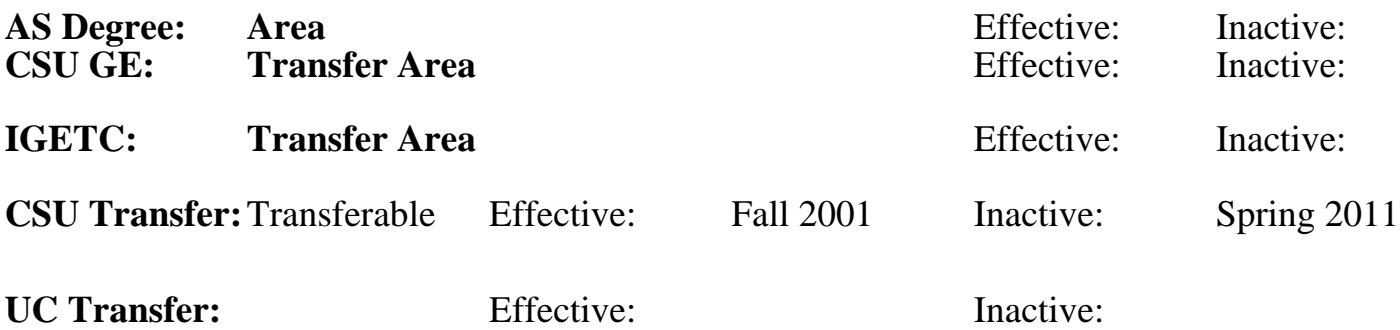

**CID:**

**Certificate/Major Applicable:** 

[Certificate Applicable Course](SR_ClassCheck.aspx?CourseKey=CIS58.62B)

## **COURSE CONTENT**

#### **Outcomes and Objectives:**

The students will:

- 1. Apply intermediate functions of Dreamweaver and HTML to build and manage a web site.
- 2. Plan and manage web sites with Dreamweaver using Cascading Style Sheets, tracing, templates, libraries, frames, forms, and behaviors.
- 3. Analyze an existing web site; improve functioning and form by including cascading style sheets.
- 4. Critique the use of intermediate Dreamweaver features in another's web site.

## **Topics and Scope:**

- 1. Briefly review the Dreamweaver interface
	- a. The Object Palette
	- b. The Properties Inspector
	- c. The Launcher and Mini-Launcher
	- d. The Document Window
	- e. Preferences
	- f. External Editors
	- g. Preset Window Sizes
- 2. Layout
	- a. Applying a Tracing Image
	- b. Tracing Images, Background Colors, and Images
	- c. Converting Layers to Tables
	- d. Converting Tables to Layers
	- e. Using Margin Tags Basics of defining the site
- 3. Cascading Style Sheets
- a. Redefining HTML Styles with Style Sheets
- b. Defining a Custom Class
- c. Using Selectors to Group Tags
- d. Affecting Links with Selectors
- e. Linking to a Style Sheet
- f. From CSS to HTML Linking and HTML source
- 4. Templates/Libraries
	- a. Templates in Action
	- b. Creating a New Template
	- c. Modifying a Template
	- d. Library Items in Action
	- e. Creating a Library Item
	- f. Modifying a Library ItemTables
- 5. Frames
	- a. Frames: A Love-or-Hate Proposition
	- b. Saving Your First Frameset
	- c. Coloring Frames
	- d. Links and Targets
	- e. Adding a Background Image
	- f. Seamless Background Across Two Frames
	- g. Frames Objects Palette
- 6. Rollover
	- a. Creating a Simple Rollover
	- b. Animated Rollovers
	- c. Creating Pointer Rollovers
	- d. Creating Multiple-Event Rollovers
	- e. Inserting a Navigation Bar Rollover
- 7. Forms
	- a. Form Objects
	- b. Working with Form Objects
	- c. Creating a Form
	- d. Creating a Jump Menu
- 8. DHTML
	- a. Dragging Layers
	- b. Using a Timeline for Animation
	- c. Play, Stop, and Reset the Timeline
- 9. Behaviors
	- a. Creating a Check Browser Behavior
	- b. Creating a Set Text of Status Bar Behavior
	- c. Creating a Set Text of Text Field Behavior
	- d. Opening a New Browser Window
	- e. Installing the Extension Manager
	- f. Inserting ImageReady Text

## **Assignment:**

- 1. Plan, design, and manage a site using the Macromedia's Dreamweaver.
- 2. Complete each chapter assignment from the book.
- 3. Submit web site to class for review.
- 4. Quiz each week, final on last day.

## **Methods of Evaluation/Basis of Grade:**

**Writing:** Assessment tools that demonstrate writing skills and/or require students to select, organize and explain ideas in writing.

None, This is a degree applicable course but assessment tools based on writing are not included because proble solving assessments and skill demonstrations are more appropriate for this course.

**Problem Solving:** Assessment tools, other than exams demonstrate competence in computational or noncomputational problem solving skills.

Homework problems

**Skill Demonstrations:** All skill-based and physical demonstrations used for assessment purposes including skilled skilled skilled skilled skilled skilled skilled skilled skilled skilled skilled skilled skilled skilled skilled skilled skilled skilled skilled skilled skilled performance exams.

Use of intermediate functions to enhance web sites

**Exams:** All forms of formal testing, other than skill performance exams.

Multiple choice, True/false, Weekly quizzes

**Other:** Includes any assessment tools that do not logic fit into the above categories.

## **Representative Textbooks and Materials:**

"Dreamweaver 3 H.O.T. Hands-On Training", by Lynda Weinman and Garo Green - Peachpit Press 2000

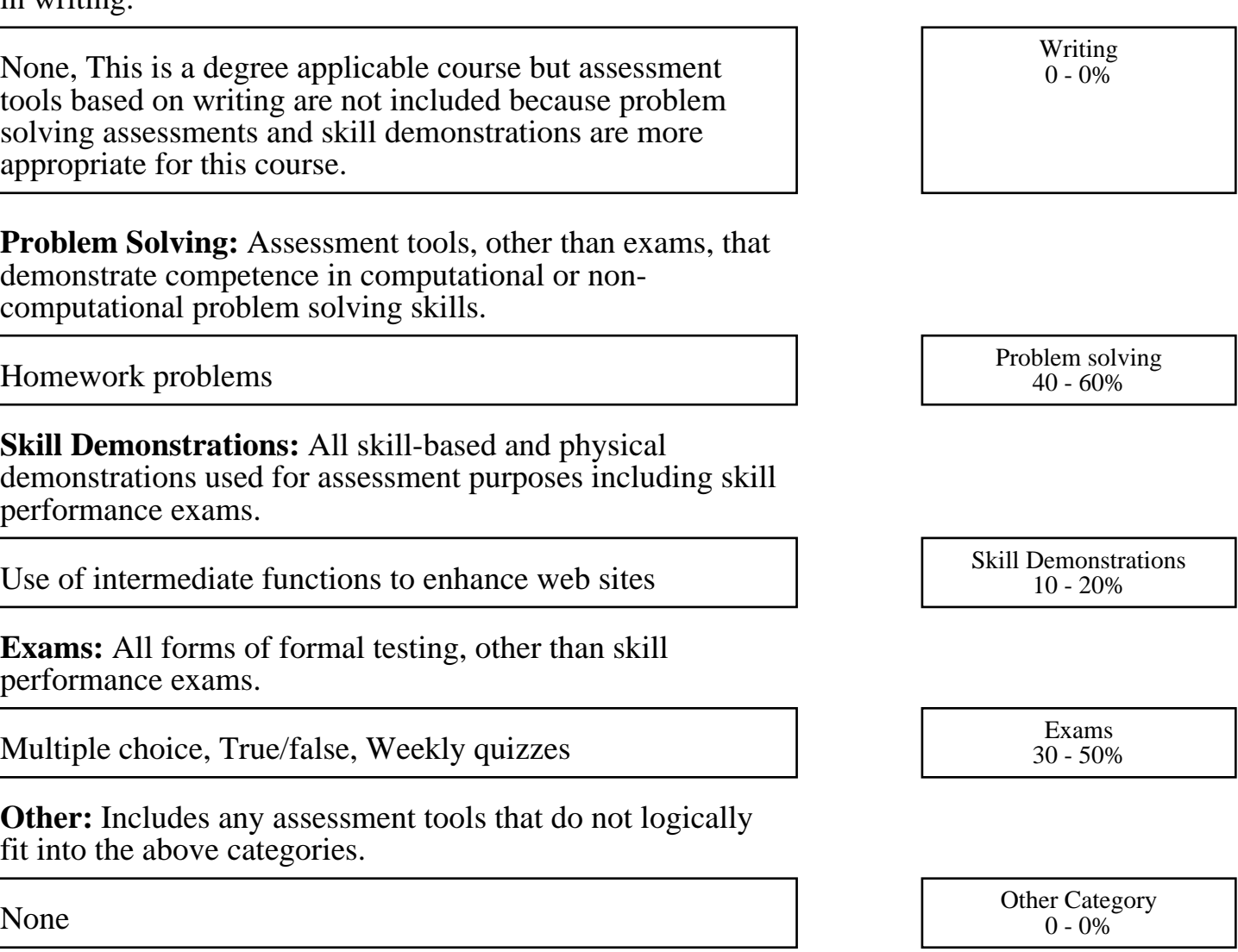